## [2017-Sep.-NEWFree Braindump2go 70-765 PDF and VCE Dumps Instant Download[61-70

2017 Sep. New 70-765 Exam Dumsp with PDF and VCE Free Updated Today! Following are some new 70-765 Exam Questions: 1.|2017 New 70-765 Exam Dumps (PDF & VCE) 115Q&As Download: https://www.braindump2go.com/70-765.html 2.|2017 New 70-765 Exam Questions & Answers Download:

https://drive.google.com/drive/folders/0B75b5xYLjSSNTnR6dFR2U3A5cFk?usp=sharing QUESTION 61You administer a Microsoft SQL Server 2012 database that contains a table named OrderDetail.You discover that the NCI\_OrderDetail\_CustomerID non-clustered index is fragmented.You need to reduce fragmentation. You need to achieve this goal without taking the index offline. Which Transact-SQL batch should you use? A. CREATE INDEX NCI\_OrderDetail\_CustomerID ON OrderDetail.CustomerID WITH DROP EXISTINGB. ALTER INDEX NCI\_OrderDetail\_CustomerID ON OrderDetail.CustomerID REORGANIZEC. ALTER INDEX ALL ON OrderDetail REBUILDD. ALTER INDEX NCI\_OrderDetail\_CustomerID ON OrderDetail.CustomerID REBUILD Answer: BExplanation:REORGANIZE specifies to reorganize the index leaf level. The REORGANIZE operation is always performed online. This means long-term blocking table locks are not held and queries or updates to the underlying table can continue during the ALTER INDEX REORGANIZE transaction.

https://docs.microsoft.com/en-us/sql/t-sql/statements/alter-index-transact-sql QUESTION 62You administer a Microsoft SQL Server database named Sales. The database is 3 terabytes in size. The Sales database is configured as shown in the following table.

Filegroup
PRIMARY

XACTIONS
BYSING

ARCHIVES

You discover that all files except Sales\_2.ndf are corrupt. You need to recover the corrupted data in the minimum amount of time. What should you do? A. Perform a file restore.B. Perform a transaction log restore.C. Perform a restore from a full backup.D. Perform a filegroup restore. Answer: AExplanation:In a file restore, the goal is to restore one or more damaged files without restoring the whole database.

https://docs.microsoft.com/en-us/sql/relational-databases/backup-restore/file-restores-simple-recovery-model QUESTION 63You administer a Microsoft SQL Server 2012 server. You plan to deploy new features to an application. You need to evaluate existing and potential clustered and non-clustered indexes that will improve performance. What should you do? A. Query the sys.dm\_db\_index\_usage\_stats DMV.B. Query the sys.dm\_db\_missing\_index\_details DMV.C. Use the Database Engine Tuning Advisor.D. Query the sys.dm\_db\_missing\_index\_columns DMV. Answer: CExplanation: The Microsoft Database Engine Tuning Advisor (DTA) analyzes databases and makes recommendations that you can use to optimize query performance. You can use the Database Engine Tuning Advisor to select and create an optimal set of indexes, indexed views, or table partitions without having an expert understanding of the database structure or the internals of SQL Server. Incorrect Answers: A: sys.dm db index usage stats returns counts of different types of index operations and the time each type of operation was last performed in SQL Server.B: sys.dm db missing index details returns detailed information about missing indexes, excluding spatial indexes.D: sys.dm\_db\_missing\_index\_columns returns information about database table columns that are missing an index, excluding spatial indexes.https://docs.microsoft.com/en-us/sql/relational-databases/performance/database-engine-tuning-advisor QUESTION 64You administer a Microsoft SQL Server 2012 database named Contoso on a server named Server01. You need to write messages to the Application Log when users are added to or removed from a fixed server role in Server01. What should you create? A. A Database Audit SpecificationB. A PolicyC. An AlertD. A SQL Profiler TraceE. A Resource PoolF. An Extended Event sessionG. A Server Audit Specification Answer: GExplanation: The SQL Server Audit feature enables you to audit server-level and database-level groups of events and individual events. Audits can have the following categories of actions: Server-level. These actions include server operations, such as management changes, such as in this question, and logon and logoff operations. Database-level. These actions encompass data manipulation languages (DML) and data definition language (DDL) operations. Audit-level. These actions include actions in the auditing process.

http://technet.microsoft.com/en-us/library/cc280663(v=sql.105).aspx QUESTION 65You administer a Microsoft SQL Server 2012

database named Contoso on a server named Server01. You need to be notified immediately when fatal errors occur on Server01. What should you create? A. A Database Audit SpecificationB. A PolicyC. An AlertD. A SQL Profiler TraceE. A Resource PoolF. An Extended Event sessionG. A Server Audit Specification Answer: CExplanation:SQL Server has alerts that get more important based on the severity of the alert. Anything of severity 16 or below tends to refer to the database and deals with issues that are tied to syntax errors, violations of foreign keys, etc. While those errors are typically important, they don't refer to anything with regards to overall health of the SQL Server. Alerts 17 through 25 do. Those are the ones your health checks are probably firing on.

https://www.mssqltips.com/sqlservertip/3384/configuring-critical-sql-server-alerts/QUESTION 66You administer a Microsoft SQL Server 2012 database named Contoso on a server named Server01. You need to diagnose deadlocks that happen when executing a specific set of stored procedures by recording events and playing them back on a different test server. What should you create? A. A Database Audit SpecificationB. A PolicyC. An AlertD. A SQL Profiler TraceE. A Resource PoolF. An Extended Event sessionG. A Server Audit Specification Answer: DExplanation:Use SQL Server Profiler to identify the cause of a deadlock. A deadlock occurs when there is a cyclic dependency between two or more threads, or processes, for some set of resources within SQL Server. Using SQL Server Profiler, you can create a trace that records, replays, and displays deadlock events for analysis. http://msdn.microsoft.com/en-us/library/ms188246.aspx QUESTION 67You administer a Microsoft SQL Server 2012 database named Contoso on a server named Server01. You need to prevent users from disabling server audits in Server01. What should you create? A. A Database Audit SpecificationB. A PolicyC. An AlertD. A SQL Profiler TraceE. A Resource PoolF. An Extended Event sessionG. A Server Audit Specification Answer: BExplanation: Writing to the Windows Security log requires the SQL Server service account to be added to the Generate security audits policy. By default, the Local System, Local Service, and Network Service are part of this policy. This setting can be configured by using the security policy snap-in (secpol.msc). Additionally, the Audit object access security policy must be enabled for both Success and Failure. https://docs.microsoft.com/en-us/sql/relational-databases/security/auditing/sql-server-audit-database-engine QUESTION 68You administer a Microsoft SQL Server 2012. A process that normally runs in less than 10 seconds has been running for more than an hour. You examine the application log and discover that the process is using session ID 60. You need to find out whether the process is being blocked. Which Transact-SQL statement should you use? A. EXEC sp\_who 60B. SELECT \* FROM sys.dm\_exec\_sessions WHERE sessionid = 60C. EXEC sp\_helpdb 60D. DBCC INPUTBUFFER (60) Answer: AExplanation: sp who provides information about current users, sessions, and processes in an instance of the Microsoft SQL Server Database Engine. The information can be filtered to return only those processes that are not idle, that belong to a specific user, or that belong to a specific session. Example: Displaying a specific process identified by a session ID EXEC sp\_who '10' --specifies the process\_id; https://docs.microsoft.com/en-us/sql/relational-databases/system-stored-procedures/sp-who-transact-sql QUESTION 69You administer all the deployments of Microsoft SQL Server 2012 in your company. You have two servers in the same data center that hosts your production database. You need to ensure that the database remains available if a catastrophic server failure or a disk failure occurs. You also need to maintain transactional consistency of the data across both servers. You need to achieve these goals without manual intervention. Which configuration should you use? A. Two servers configured in a Windows Failover Cluster in the same data center SQL Server configured as a clustered instanceB. SQL Server that includes an application database configured to perform transactional replicationC. Two servers configured in the same data centerA primary server configured to perform log-shipping every 10 minutes A backup server configured as a warm standbyD. Two servers configured in different data centers SQL Server Availability Group configured in Synchronous-Commit Availability Mode One server configured as an Active SecondaryE. Two servers configured in the same data centerSQL Server Availability Group configured in Asynchronous-Commit Availability Mode One server configured as an Active SecondaryF. Two servers configured in different data centersSQL Server Availability Group configured in Asynchronous-Commit Availability ModeG. SQL Server that includes an application database

configured to perform snapshot replicationH. Two servers configured on the same subnetSQL Server Availability Group configured in Synchronous-Commit Availability Mode Answer: HExplanation:Always On availability groups supports two availability modes--asynchronous-commit mode and synchronous-commit mode Synchronous-commit mode emphasizes high availability over performance, at the cost of increased transaction latency.

https://docs.microsoft.com/en-us/sql/database-engine/availability-groups/windows/availability-modes-always-on-availability-groups #SyncCommitAvMode QUESTION 70You create an availability group that has replicas named HA/Server01 and HA/Server02. Currently, HA/Server01 is the primary replica. You have multiple queries that read data and produce reports from the database. You need to offload the reporting workload to the secondary replica when HA/Server01 is the primary replica. What should you do? A. Set the Availability Mode property of HA/Server02 to Asynchronous commit.B. Set the Readable Secondary property of HA/Server01 to Read-intent only.C. Set the Connections in Primary Role property of HA/Server01 to Allow read/write connections.D. Set the Availability Mode property of HA/Server01 to Asynchronous commit. Answer: BExplanation:To set up a readable secondary replica, you first create an availability group. Then you add replicas. You can choose either Yes or Read-intent

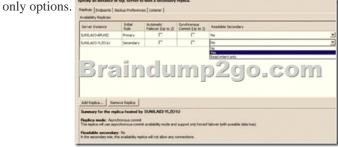

http://msdn.microsoft.com/en-us/library/jj542414.aspx !!!RECOMMEND!!! 1.|2017 New 70-765 Exam Dumps (PDF & VCE) 115Q&As Download: https://www.braindump2go.com/70-765.html 2.|2017 New 70-765 Study Guide Video: YouTube Video: YouTube.com/watch?v=O6E7ziHyNfU